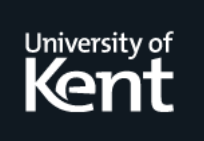

# **Kent Academic Repository**

# **Lins, Rafael D. and Lira, Bruno O. (1992) GammaCMC: A Novel Way of Compiling Functional Languages. Technical report. Chapman Hall Limited, University of Kent, Canterbury, UK**

**Downloaded from** <https://kar.kent.ac.uk/21043/> The University of Kent's Academic Repository KAR

# **The version of record is available from**

**This document version** UNSPECIFIED

**DOI for this version**

**Licence for this version** UNSPECIFIED

**Additional information**

# **Versions of research works**

### **Versions of Record**

If this version is the version of record, it is the same as the published version available on the publisher's web site. Cite as the published version.

### **Author Accepted Manuscripts**

If this document is identified as the Author Accepted Manuscript it is the version after peer review but before type setting, copy editing or publisher branding. Cite as Surname, Initial. (Year) 'Title of article'. To be published in Title of Journal , Volume and issue numbers [peer-reviewed accepted version]. Available at: DOI or URL (Accessed: date).

# **Enquiries**

If you have questions about this document contact [ResearchSupport@kent.ac.uk.](mailto:ResearchSupport@kent.ac.uk) Please include the URL of the record in KAR. If you believe that your, or a third party's rights have been compromised through this document please see our [Take Down policy](https://www.kent.ac.uk/guides/kar-the-kent-academic-repository#policies) (available from [https://www.kent.ac.uk/guides/kar-the-kent-academic-repository#policies\)](https://www.kent.ac.uk/guides/kar-the-kent-academic-repository#policies).

# CMC- A Novel Way of Compiling Functional Languages

naiaci D.Lillis & Druilo V.Liita

Dept- de Informatica Universidade Federal de Pernambuco Recife BrasilComputing Laboratory - The University of Kent - Canterbury - England

### Abstract

The e-cient compilation of functional languages has been shown to be a di-cult task The most successful implementations so far generate code in assembly language. This makes implementation extremely hard and machine dependant. In this paper we present  $\Gamma \text{CMC}$ , a new abstract machine, in which we transfer the control of the execution flow to  $C$ , as much as possible.  $\Gamma$ CMC takes advantage of the extremely low costs of procedure calls in modern RISC architectures This produces a substantial improvement in performance, as we show here.

### Introduction

Due to their semantic elegance- expressive power and ease in proving the correctness of programsfunctional languages have been pointed out as a possible solution for the problem of programming known as the Software Crisis. In such languages programs are written as a set of function definitions and an expression- whose value is the result of the program The evaluation is accomplished through consecutively rewriting the expression according to the functions definitions. Functional languages seem to be harder to implement than conventional imperative ones At execution time- we must maintain complicated structures- such as unevaluated function applications- which allow us to work with higher-order functions and infinite lists.

The traditional way to implement lazy functional languages was graph interpretation of combi nators- as introduced by Turner in  $\mathcal{I}=\{x=1,\ldots,m\}$  is the evaluation mechanisms of the evaluation languages allowed implementation to move from interpretation towards compilation- with substantial gains in performance Cardelli abstract machine formation for the compilation of the compilation of stricts and functional languages was an important step in this search for efficiency.

Johnsson 
 developed a strategy for compiling lazy functional languages- described as an abstract stack machine- called the GMachine The basic principle of the GMachine is to avoid generating graphs. The code generated by the G-Machine when executed produces time and space performance at least an order of magnitude faster than interpreted functional languages. The original G-Machine implemented at Chalmers-Chalmers-Chalmers-Chalmers-Chalmers-Chalmers-Chalmers-Chalmers-Chalmers-Chalmers-Chalmers-Chalmers-Chalmers-Chalmers-Chalmers-Chalmers-Chalmers-Chalmers-Chalmers-Chalmers-Chalmers-Chalmers-Chalmers- Assembly language- which made implementation extremely hard and machine dependant It was common sense in the community of implementation of functional languages that assembly language implementation was the price to pay if one wanted efficiency. The Chalmers LML compiler is still a reference in terms of performance of lazy functional languages. The G-machine way of controlling the execution ow and evaluation was followed by most of other implementations- even the ones based on dierent abstract machines as the Spineless GMachine  $\mathcal{A}$  - and GMC 

The rest and the matrix is made several implementations of completed functions and  $\Delta$  -  $\Delta$  -  $\Delta$  -  $\Delta$  -  $\Delta$ . Which were close- in the but worse- to performance to the best assembly language implementations Alle these C-based implementations were portable and simpler than the assembly ones. C was used as a macro-assembler and all "execution flow control" was made on a higher-level abstract machine.

In this paper we present CMC- a new abstract machine- in which we transfer the execution ow control to C- as much as possible The key idea behind CMC is to take advantage of ecient context switching in modern architectures based on RISC-in modern architectures based on RISC-in modern architectures low cost. We also observed that the object code generated by C compilers is extremely neat and very fast. These factors lead us to try to translate each function definition into a procedure in C. It is obvious that not all scripts could be translated into C- if we wanted to have a lazy functional

language However-However-it is safety functions on all arguments that produce results of  $\Omega$ ground type as procedures in  $C$ . The same is also true for arithmetic expressions wherever they appear. This is the key for the ecoefficient matrix of  $\mathcal{A}$  higher-definition is still needed to glue  $\mathcal{A}$ together procedure calls- unevaluated expressions and functions- datastructures- etc Categorical MultiCombinators - served as a basis for the evaluation model of the CMC abstract machine Our experience with GMC CMC and the design-tap with form and continued the design-theoretical and optimisation of  $\Gamma$ CMC.

In this paper we also compare the performance of CMC with the Chalmers LML compiler and with GMC [8].

# Categorical Multi-Combinators

In this section we present a brief introduction to Categorical MultiCombinators  $\Box$ which provides the computational model for CMC Later-formal model for CMC Later-formal model for CMC Laterlanguage directly into  $\Gamma$ CMC code.

### The Source Language

A program is taken to be a sequence of combinator denitions together with an expression to be evaluated-will involve these combinators will involve these combinators will involve these combinators will in

$$
c_1 =_{def} combination_1
$$
  
...  

$$
c_n =_{def} combination_n
$$
  

$$
main-expression
$$

A program when compiled will generate a script which is formed by a sequence of combinators linked to their code thus.

$$
\rho = \left[ \begin{array}{ccc} c_1 & \mapsto & \llbracket \text{combinator}_1 \rrbracket \\ \vdots & \vdots \\ c_n & \mapsto & \llbracket \text{combinator}_n \rrbracket \end{array} \right]
$$

expression is compiled separately as-in-compiled separately as-in-compiled separately as-in-computation is computational separately as-

$$
[\![main-expression]\!] \rho
$$

In order properly to interpret recursion- we assume that the environment - contains the denition of all combinations in that recursive recursive produce recursive recursive and environment through the environment The notation we use is with each combinator <sup>c</sup> there is associated code cr - we supress the environment , when no confusion is possible.

### Compiling into Categorical Multi-Combinators

In Categorical MultiCombinators function application is denoted by juxtaposition- taken to be left-associative. The compilation algorithm for translating  $\lambda$ -expressions into Categorical Multi-Combinators is given by the function  $\pi^{****}$  where each  $x_i$  is a variable and the corresponding  $i$ its depth in the environment- ie the corresponding DeBruijn number Top level expressions are translated using an empty environment, so by  $R^{1/4}$ . For a matter of uniformity combinators will be represented as composed with a dummy frame-seen as the identity frame-seen as the identity frame-seen as the i

$$
(\mathbf{T} \ \cdot \mathbf{1}) \ \ R^{[ \ ]} \underbrace{\lambda x_k \dots \lambda x_l}_{m} \cdot a = \langle L^{m-1}(R^{x_k \dots x_l}a), () \rangle
$$

- $\mathbf{u} \cdot \mathbf{v} = \mathbf{u} \cdot \mathbf{v} = \mathbf{u} \cdot \mathbf{v} = \mathbf{v} \cdot \mathbf{v}$
- $\mathbf{u} \cdot \mathbf{v} = \mathbf{v}$ ,  $\mathbf{v} \cdot \mathbf{v} = \mathbf{v}$  is a constant

$$
(\mathbf{T} \cdot \mathbf{4}) \ \ R^{x_0 \dots x_j} x_i = i
$$

### Example of Compilation

The script

$$
S = \lambda a.\lambda b.\lambda c.ac(bc)
$$
  
\n
$$
K = \lambda k.\lambda l.k
$$
  
\n
$$
I = \lambda i.i
$$
  
\n
$$
SKKI
$$

forms the following environment

$$
S \mapsto R^{\text{L}} \llbracket \lambda a. \lambda b. \lambda c. ac \ (bc) \rrbracket
$$
  

$$
K \mapsto R^{\text{L}} \llbracket \lambda k. \lambda l. k \rrbracket
$$
  

$$
I \mapsto R^{\text{L}} \llbracket \lambda i. i \rrbracket
$$

which by application of the compilation rules above translates to:

$$
S \rightarrow \langle L^2(2 \ 0 \ (1 \ 0)), () \rangle
$$
  
\n
$$
K \rightarrow \langle L^1(1), () \rangle
$$
  
\n
$$
I \rightarrow \langle L^0(0), () \rangle
$$

The expression to be evaluated is translated as

$$
R^{\left[ \ \right] }\llbracket SKKI \rrbracket
$$

which generates  $SKKI$  as compiled code.

### Categorical Multi-Combinator Rewriting Laws

The core of the Categorical Multi-Combinator machine is presented on page  $71$  of  $[4]$ . For a matter of convenience we will represent the multipair compiled the multipair compiled the multipation environments as  $\{w_{ij}, \ldots, w_{ij}\}$  and compositions-will represent closures-will be written as  $\{w_i v_j\}$ . Comparison as  $\{w_i\}$ the kernel of the Categorical Multi-Combinator rewriting laws is:

$$
(\mathbf{M^*}.1) \ \langle n, (x_m, \cdots, x_1, x_0) \rangle \Rightarrow x_n
$$

M- hxxx xn yihx yi hxn yi

$$
(\mathbf{M^*}.3) \ \langle L^n(y), (w_0, \ldots, w_m) \rangle x_0 x_1 \cdots x_n x_{n+1} \cdots x_z \Rightarrow \langle y, (x_0, \cdots, x_n) \rangle x_{n+1} \cdots x_z
$$

The state of computation of a Categorical Multi-Combinator expression is represented by the expression itself Rule M performs environment lookup- this is the mechanism by which a variable fetches its value in the corresponding environment.  $(M^*, 2)$  is responsible for environment distribution. The rule  $(M^*,3)$  performs environment formation: if during rewriting a combinator reaches the leftmost position of the code we proceed a script look-up and enter the corresponding code in the definition environment. This can be expressed as

$$
\langle l,y\rangle\Rightarrow\langle l_r,y\rangle
$$

In this section we give an overview of the  $\Gamma$ CMC evaluation mechanism.

If one observes the rewriting rules for Categorical MultiCombinators above we see that rule M is equivalent to Calculus reduction-in which substitutions are performed on demand For a matter of convenience we will structure the Categorical Multi-Combinator expression in two parts: the reduction stack <sup>T</sup> and the heap H- where we place evaluation environments The transition

$$
\langle T, H \rangle \Rightarrow \langle T', H' \rangle
$$

must be interpreted as: when the machine arrives at state  $\langle I, H \rangle$ , it can get to state  $\langle I, H \rangle$ . It is easy to see that the rewriting laws above can be rewritten as state transition rules

- $1. \ \ \langle\langle n, e_i \rangle \cdot c, H[e_i = (x_m, \cdots, x_0)]\rangle \Rightarrow \langle x_n \cdot c, H[e_i = (x_m, \cdots, x_0)]\rangle$
- 2.  $\langle\langle x_0 \ldots x_n, e_i \rangle \cdot c, H[e_i = \cdots] \rangle \Rightarrow \langle\langle x_0, e_i \rangle \ldots \langle x_n, e_i \rangle \cdot c, H[e_i = \cdots] \rangle$
- 3.  $\langle\langle L^n(y), e_i\rangle x_0\cdots x_n.c, H\rangle \Rightarrow \langle\langle y, e_j\rangle c, H[e_j=(x_0,\cdots,x_n)]\rangle$
- 4.  $\langle \langle l, e_i \rangle \rangle c, H \rangle \Rightarrow \langle \langle l_r, e_i \rangle \rangle c, H \rangle$

Instead of manipulating references to environments directly as above we have a stack which keeps references to the current environment. Variables on the top position of the reduction stack fetch their values from the current environment The current environment changes whenever a variable fetches a closure from the current environment or by creating a new environment via  $\beta$ -reduction. We call the environment stack E

- $h\colon\langle n.c,H [e=(\langle x_m,e_m\rangle,\cdots,\langle x_0,e_0\rangle)], e.E\rangle\Rightarrow \langle x_n.c,H [e_i=(\langle x_m,e_m\rangle,\cdots,\langle x_0,e_0\rangle)], e_n.E\rangle$  $\langle L^n(y), e_i \rangle x_0 \cdots x_n.c, H \rangle \Rightarrow \langle y.c, H[e_j = (\langle x_0, e_i \rangle, \cdots, \langle x_n, e_i \rangle)], e_j.E \rangle$
- 3.  $\langle l.c, H, E \rangle \Rightarrow \langle \langle l_r, e_i \rangle.c, H, E \rangle$

### Example of Evaluation

The expression SKKI- where S- K- and I correspond to the following entries in the script

$$
S \rightarrow L^2(2 \ 0 \ (1 \ 0))
$$
  
\n
$$
K \rightarrow L^1(1)
$$
  
\n
$$
I \rightarrow L^0(0)
$$

is evaluated as. is evaluated as-dependent of the control of the control of the control of the control of the control of the co

$$
\langle SKKI, H, E \rangle \stackrel{3}{\Rightarrow} \langle L^2(2 \ 0 \ (1 \ 0)) \ K \ K \ I, H, E \rangle
$$
  
\n
$$
\stackrel{2}{\Rightarrow} \langle 2 \ 0 \ (1 \ 0), H[e_1 = (K \ K \ I)], e_1.E \rangle
$$
  
\n
$$
\stackrel{3}{\Rightarrow} \langle K \ 0 \ (1 \ 0), H[e_1 = (K \ K \ I)], e_1.E \rangle
$$
  
\n
$$
\stackrel{3}{\Rightarrow} \langle L^1(1) \ 0 \ (1 \ 0), H[e_1 = (K \ K \ I)], e_1.E \rangle
$$
  
\n
$$
\stackrel{2}{\Rightarrow} \langle 1, H[e_2 = (\langle 0, e_1 \rangle, \langle (1 \ 0), e_1 \rangle)] [e_1 = (K \ K \ I)], e_2.e_1.E \rangle
$$
  
\n
$$
\stackrel{3}{\Rightarrow} \langle 0, H[e_2 = (\langle 0, e_1 \rangle, \langle (1 \ 0), e_1 \rangle)] [e_1 = (K \ K \ I)], e_1.e_2.e_1.E \rangle
$$
  
\n
$$
\stackrel{1}{\Rightarrow} \langle I, H[e_2 = (\langle 0, e_1 \rangle, \langle (1 \ 0), e_1 \rangle)] [e_1 = (K \ K \ I)], e_1.e_2.e_1.E \rangle
$$

As there are no arguments on the evaluation stack we stop evaluation. The abstract machine presented above resembles the evaluation mechanism of  $CM-CM$  [6].

### Special Functions

Strict functions on all arguments which produce results of ground type are called *special*. These functions will fetch their arguments from the evaluation stack and return the result of evaluation to the top of  $T$ . The evaluation of special functions happens *outside*  $\Gamma$ CMC. All  $\Gamma$ CMC does is to prepare the arguments for them and receive the result We introduce a new state transition law for special functions

4. 
$$
\langle f^n x_0 \dots x_n.c, H, e_i.E \rangle \Rightarrow \langle f_r.c, H, e_i.E \rangle
$$
  
where  $f_r = f^n(x'_0, \dots, x'_n)$  and  $x'_i$  is the weak head normal form of  $x_i$ .

Arithmetic expressions- in general- will be lifted from the code and will be treated in a similar way to special functions. For instance,

$$
S' = \lambda a \cdot \lambda b \cdot \lambda c \cdot a(b+c)
$$

generates the following script

$$
S' \rightarrow L^2(2(f_1 1 0)) f_1 \rightarrow (1' + 0')
$$

### From Interpretation to Compilation

The Categorical Multi-Combinator structures which appear on  $T$  are now replaced by code which when executed will generate a corresponding data structure on  $T$ . This data structure is interpreted by using the state transition laws above A variable n-(101 chample) to generated on top of  $\blacksquare$  by using a  $MKTvar(n)$  instruction.

The code will always try to predict the behaviour of evaluation and avoid generating intermediate expressions- as much as possible The novel aspect of CMC if compared with its predecessors lies on translating special functions into procedures in C In the next section we see CMC in more details We must keep in mind the code sequences generated will perform operations equivalent to the naive TCMC machine in this section.

### Compiling into  $\Gamma$ CMC Code

We present here the complete set of direct compilation rules for the kernel of  $\Gamma \text{CMC}$ .

. The complete set of the contract of the set of functions denitions plus and expressional we want to the contr to evaluate- as follows

$$
f_1x_0^1 \dots x_n^1 = body - of - f_1
$$
  
\n
$$
f_2x_0^2 \dots x_m^2 = body - of - f_2
$$
  
\n:  
\n
$$
f_zx_0^z \dots x_y^z = body - of - f_z
$$
  
\n
$$
expression?
$$

The expression to be evaluated is compiled by scheme  $\mathcal E$  called as:

 $\mathcal{E}[expression]$ 

Strict functions on all arguments which produce results of ground type are called *special*. These functions will be compiled directly as procedures in C. Special functions are compiled as:

$$
f_i x_0^i \dots x_n^i = \text{body}-\text{of}-f_i \qquad f_i \mapsto \mathcal{S}[\text{body}-\text{of}-f_i]
$$

Ordinary functions are compiled as

$$
f_j \, x_0^j \ldots x_l^j \, = \, \text{\textit{body}} \, - \, - \text{\textit{of}} \, - f_j \qquad \qquad f_j \, \mapsto \, T^{\, x_0^j \ldots x_l^j} \, [\text{\textit{body}}\, - \text{\textit{of}}\, - f_j]
$$

### Scheme  $\mathcal E$

1.  $\mathcal{E}[k] = \text{print}(k)$ ;

This scheme is responsible for the printing routine and driving the evaluation mechanism

 $p_1$  is a constant known in the constant  $k$  is a constant  $k$  is a constant  $k$  is a constant  $k$ 

- 2.  $\mathcal{E}[a+b] = t1 = \mathcal{S}'[a]; t2 = \mathcal{S}'[b];$  printf  $(t1+t2);$
- 3. E if  $a > b$  then c else  $d =$  If true(A, C, D); where  $A \mapsto T^{\text{II}}[a];$  t  $1 = (*(\text{top}T - -)) \to \text{rem.value}; T^{\text{II}}[b];$  t  $2 = (*(\text{top}T - -)) \to \text{rem.value};$  t  $1 > t2;$  $C \mapsto \mathcal{E}[c] \mathsf{D} \mapsto \mathcal{E}[d];$
- 4.  $\mathcal{E}[f_i x_0 \dots x_n] = \textsf{print}(f_i(\mathcal{S}'[x_0], \dots,$ if  $f_i$  is a special function.
- 5.  $\mathcal{E}[f_i \dots] = T^{\text{II}}[f_i \dots]$  print();

### Scheme  $S$

This scheme is responsible for starting-up the compilation of special functions generating procedures in C

1. 
$$
\mathcal{S}[k] = \text{return}(k);
$$
 if  $k$  is a constant\n2.  $\mathcal{S}[x] = \text{return}(x);$  if  $x$  is a variable\n3.  $\mathcal{S}[a + b] = \text{return}(\mathcal{S}'[a] + \mathcal{S}'[b]);$ \n4.  $\mathcal{S}[if (a > b) then c else d] = \text{if } (\mathcal{S}'[a] > \mathcal{S}'[b]) \{ \mathcal{S}[c] \}; \text{else} \{ \mathcal{S}[d] \};$ \n5.  $\mathcal{S}[f_i x_0 \ldots x_j] = \text{return}(f_i(\mathcal{S}'[x_0], \ldots, \mathcal{S}'[x_j]));$ \n6.  $\mathcal{S}'[f_i x_0 \ldots x_j] = T^{[j]}(f_i x_0 \ldots x_j) \text{ return}(((*(\text{top}T - -)) \rightarrow \text{rem.value}));$ 

### Scheme  $S'$

This scheme is ancillary to  $S$  and is responsible for the compilation of inner parts of the body of a special function-parts of parts of procedure in Care in Care

1.  $S'[k] = k$ if  $k$  is a constant 2.  $\mathcal{S}'[x] = x$ 3.  $\mathcal{S}'[a+b] = (\mathcal{S}'[a] + \mathcal{S}'[b])$ 4.  $\mathcal{S}'[if \;(a > b)\; then\; c\; else\; d] = \mathsf{if}\; (\mathcal{S}'[a] > \mathcal{S}'[b])\; \{(\mathcal{S}[c])\};$  else $\{(\mathcal{S}[d])\};$ 5  $\mathcal{S}'[f_ix_0 \dots x_i] = f_i(\mathcal{S}'[x_0], \dots,$ if  $f_i$  is a special function. 6.  $S'[f_ix_0...x_i]=T^{\text{II}}[f_ix_0...x_i]$  return $((*(\text{topT} -)) \rightarrow$  rem.value);

### Example of Compilation

Let us show an example of special function compilation. If we have the script:

fib n - if n then else fibn fibn  $-$ 

it will be compiled as,

$$
\mathcal{E}[\text{fib 20}] \overset{\mathcal{E}_4}{\Rightarrow} \text{print}(\text{fib}(\mathcal{S}'[20]));
$$
  

$$
\overset{\mathcal{S'}_4}{\Rightarrow} \text{print}(\text{fib}(20));
$$

Now we compile

fib n - if n then else fibn fibn

by using scheme  $S$ .

| fib                     | → $S[if n < 2 then 1 else fib(n-1) + fib(n-2)]$                              |
|-------------------------|------------------------------------------------------------------------------|
| ⇒                       | if $(S'[n] < S'[2]) \{S[1]\}; else\{S[fib(n-1) + fib(n-2)]\};$               |
| $\xrightarrow{S'_{-2}}$ | if $(n < S'[2]) \{S[1]\}; else\{S[fib(n-1) + fib(n-2)]\};$                   |
| $\xrightarrow{S'_{-1}}$ | if $(n < 2) \{S[1\}; else\{S[fib(n-1) + fib(n-2)]\};$                        |
| $\xrightarrow{S_{-1}}$  | if $(n < 2) \{return(1)\}; else\{S[fib(n-1) + fib(n-2)]\};$                  |
| $\xrightarrow{S_{-1}}$  | if $(n < 2) \{return(1)\}; else\{return(S'[fib(n-1)] + S'[fib(n-2)])\};$     |
| $\xrightarrow{S'_{-5}}$ | if $(n < 2) \{return(1)\}; else\{return(fib(S'[n-1)]) + S'[fib(n-2)])\};$    |
| $\xrightarrow{S'_{-5}}$ | if $(n < 2) \{return(1)\}; else\{return(fib(S'[n-1)]) + fib(S'[n-2)]))\};$   |
| $\xrightarrow{S'_{-3}}$ | if $(n < 2) \{return(1)\}; else\{return(fib(n-S'[1)])\} + fib(S'[n-2)]))\};$ |
| $\xrightarrow{S'_{-2}}$ | if $(n < 2) \{return(1)\}; else\{return(fib(n-S'[1)])\} + fib(S'[n-2)]))\};$ |
| $\xrightarrow{S'_{-1}}$ | if $(n < 2) \{return(1)\}; else\{return(fib(n-1) + fib(S'[n-2)]))\};$        |

As we can see the result of compilation is a procedure in  $\mathcal{W}$  and  $\mathcal{W}$  are negative in  $\mathcal{W}$  and type in  $\mathcal{W}$  and type in  $\mathcal{W}$  and type in  $\mathcal{W}$  and type in  $\mathcal{W}$  and type in  $\mathcal{W}$  and type in declarations to be compiled and executed by the C machine

### Scheme <sup>T</sup>

This scheme is responsible for the compilation of ordinary functions and generates code which is handled by the abstract machine. We assume the arity of a function  $f_n$  to be  $n+1$ .

 $T^{y_0...y_j}[f_nx_0...x_nz_1...z_m]=T^{y_0...x_n}[z_m]...T^{y_0...x_n}[z_1]T^{x_0...x_n}[f_nx_0...x_n]$ if  $f_n$  is a special function 2.  $T^{y_0 \dots y_j} [f_n x_0 \dots x_n] = \mathsf{MKTcte}(f_\mathsf{fl}(\mathcal{Z}^{y_0 \dots y_j} x_0, \dots, \mathcal{Z}^{y_0 \dots y_j} x_n])$  $T^{y_0...y_j}[f_n x_0...x_n] = \mathsf{MKEcell}(n+1);$   $\mathcal{G}^{x_0...x_n}[x_0]n\ldots \mathcal{G}^{x_0...x_n}[x_n]$ 0 Pushfun(fn); Popenv; 4.  $T^{y_0...y_j}[f_n] = \mathsf{eval}'(0); \dots \mathsf{eval}'(\mathsf{n}); \mathsf{MKTk}(\mathsf{n},\mathsf{fn}((*(\mathsf{top}\top) \rightarrow \mathsf{rem}.\mathsf{value})), \dots, (*(\mathsf{top}\top - \mathsf{n}) \rightarrow \mathsf{rem}.\mathsf{value}))).$ if  $f_i$  is a special function. 5.  $T^{y_0...y_j}[f_n] = \mathsf{MKenv}(\mathsf{n}+1)$ ; Pushfun(fn); Popenv; if  $k$  is a constant 6.  $T^{y_0 \dots y_j}[k] = \mathsf{MKTcte}(k);$  (6. The set of the set of the set of the set of the set of the set of the set of the set of the set of the set of the set of the set of the set of the set of the set of the set of the set of if  $x_i$  is evaluated 7.  $T^{y_0...y_j}[y_i] =$ 8.  $T^{y_0 \ldots y_j}[y_i] = \text{eval\_env}(i);$ 9.  $T^{y_0...y_j}[if\ a > b\ then\ c\ else\ d] = \text{If\_true}(A, C, D);$ where  $A \mapsto T^{y_0 \ldots y_j}[a]$  t1  $=$   $(*$  (topT  $--)$ )  $\rightarrow$  rem.value;  $T^{y_0 \ldots y_j}[b]$  t2  $=$   $(*$  (topT  $--)$ )  $\rightarrow$  rem.value; t1  $>$  t2;  $\mathsf{C}\mapsto \mathcal{T}^{y_0...y_j}\lceil_{\mathcal{C}}$  $[c] \longrightarrow T^{y_0 \dots y_j}[d]$ 10.  $T^{y_0...y_j}[a+b] = t1 = T^{y_0...y_j}[a] t2 = T^{y_0...y_j}[b] MKTcte(t1+t2);$ 11.  $T^{y_0 \dots y_j}[x_0(x_1 \dots x_m)] = \mathsf{MKToomp}(\mathsf{A}); T^{y_0 \dots y_j}[x]$  $[x_0]$  where  $A \mapsto T^{y_0 \dots y_j} [x_1 \dots x_m]$ 12.  $T^{y_0...y_j}[x_0...x_m]=T^{y_0...y_j}[x_1]...T^{y_0...y_j}[x_m]T^{y_0...y_j}[x_0]$ 

### Scheme <sup>G</sup>

This scheme generates code which when executed fills the fields of a cell in an evaluation environment.

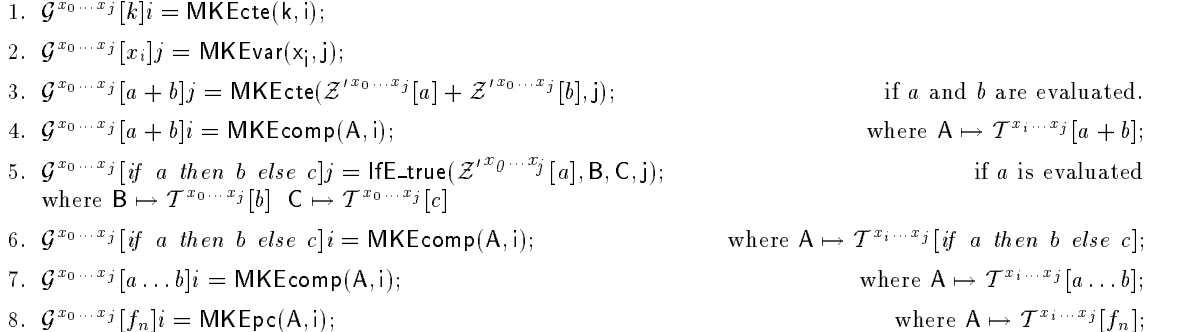

### Scheme  $T'$

This scheme produces code which when executed generates cells on the top of the T-stack.

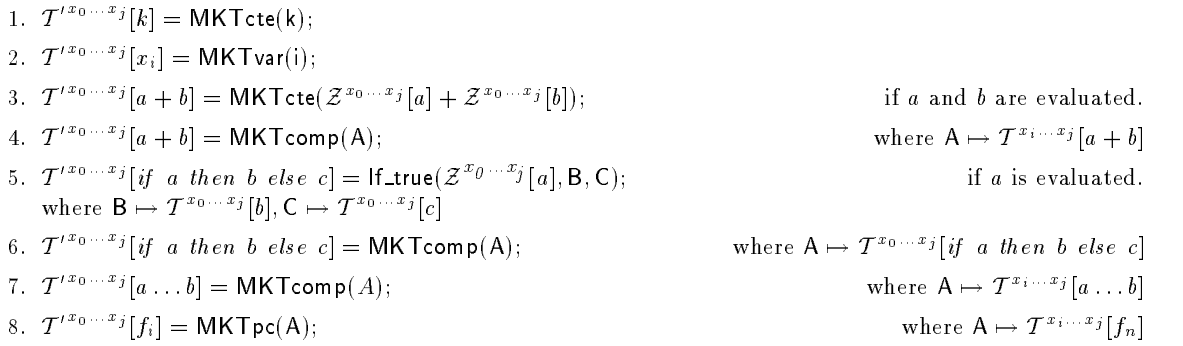

#### Scheme  $\mathcal Z$  $S = 2$  . The  $S = 2$  is the  $S = 2$

This scheme make parameters ready for special functions or arithmetic expressions whenever called inside an ordinary function

1. 
$$
\mathcal{Z}^{x_0...x_j}[k] = k;
$$

- $2. \quad \mathcal{Z}^{x_0...x_j}[x_i] = ((*topE + (*topE) \rightarrow tipo-1-i) \rightarrow rem.graph) \rightarrow rem.valale;$ if  $x_i$  is already evaluated.
- $3.$   $\mathcal{Z}^{x_0...x_j}[x_i] =$  eval\_env(i); return( $*(top\mathsf{T} = -) \rightarrow$  rem.value);
- 4.  $\mathcal{Z}^{x_0...x_j}[f_i a \dots b] = f_i(\mathcal{Z}^{x_0...x_j}[a], \dots, \mathcal{Z}^{x_0...x_j}[b])$
- $5. \ \ \mathcal{Z}^{x_0...x_j}[a \dots b] = \mathcal{T}^{x_0...x_j}[a \dots b]$  return $((*(\text{topT} -)) \rightarrow \text{rem.value});$
- if  $f_i$  is a special function.

if  $f_i$  is a special function.

6.  $\mathcal{Z}^{x_0...x_j}[a+b] = \mathcal{Z}^{x_0...x_j}[a] + \mathcal{Z}^{x_0...x_j}[b];$ 

### Scheme <sup>Z</sup>

This scheme make parameters ready for special functions or arithmetic expressions whenever called inside a cell generating scheme

- 1.  $\mathcal{Z}^{\prime\,x_0...x_j}[k] = k;$  $2. \ \mathcal{Z}'^{x_0...x_j}[x_i] = (((*topE - 1) + (*topE - 1) \rightarrow tipo - 1 - i) \rightarrow rem, graph) \rightarrow rem.value;$ if  $x_i$  is already evaluated.
- $3. \mathcal{Z}^{i}$   $\mathbb{Z}^{i}$   $\mathbb{Z}^{i}$   $[x_i]$   $=$  eval\_env(i); return( $*($  top  $T = -) \rightarrow$  rem.value);
- 4.  $\mathcal{Z}^{\prime x_{0}...x_{j}}[f_{i}a...b] = f_{i}(\mathcal{Z}^{\prime x_{0}...x_{j}}[a], \ldots, \mathcal{Z}^{\prime x_{0}...x_{j}}[b])$
- $5. \ \ \mathcal{Z}^{\prime x_0 \ldots x_j}[a \ldots b] = \mathcal{T}^{x_0 \ldots x_j}[a \ldots b]$  return $((*(top \top -)) \rightarrow rem.value);$
- 6.  $\mathcal{Z}^{\prime\,x_0,\ldots,x_j}[a+b] = \mathcal{Z}^{\prime\,x_0,\ldots,x_j}[a] + \mathcal{Z}^{\prime\,x_0,\ldots,x_j}[b];$

## Example of Compilation

Let us show an example of compilation of an ordinary function. If we have the script:

fib n - if n then else fibn fibn twice f x - f f x twice fib 

it will be compiled as,

 $\mathcal{E}[\texttt{twice fib 5}] \quad \Rightarrow \quad \mathcal{T}^\textsf{u}[\textit{twice fib 5}]\text{: print}$ 

 $\Rightarrow$  MKEcell(2);  $\mathcal{G}^{\text{U}}[fib];\mathcal{G}^{\text{U}}[5]0$ ; Pushfun(twice); Popenv; print();

gardner and the contract of the contract of the contract of the contract of the contract of the contract of the  $\Rightarrow$  MKEcell(2); MKEpc(A, 1);  $\mathcal{G}^{\text{u}}[5]$ 0; Pushfun(twice); Popenv; print();

G-  $\Rightarrow$  MK Ecell(2); MKEpc( A, 1); MKEcte(5, 0); Pushfun( twice); Popenv; print();  $\,$ 

where A is

$$
\begin{array}{rcl} \mathsf{A} & \mapsto & \mathcal{T}^{f,x}[fib] \\ & \xrightarrow{\mathcal{T}, 4} & \mathsf{eval}'(0); \mathsf{MKTk}(0, \mathsf{fib}((\ast(\mathsf{topT})) \Rightarrow \mathsf{rem.value})); \end{array}
$$

Now we compile

twice f x - f f x

by using scheme  $\mathcal T$  as,

$$
\begin{array}{rcl}\n\text{twice} & \mapsto & \mathcal{T}^{f,x}[f\;(f\;x)] \\
\stackrel{\mathcal{T},11}{\Rightarrow} & \mathsf{MKToomp}(A'); \mathcal{T}^{f,x}[f] \\
\stackrel{\mathcal{T},8}{\Rightarrow} & \mathsf{MKToomp}(A'); \mathsf{eval\_env}(1);\n\end{array}
$$

where  $A$ <sup>-12</sup>

A' 
$$
\mapsto T^{f,x}[f \ x]
$$
  
\n $\overrightarrow{T}^{1,2}$   $T^{f,x}[x]; T^{f,x}[f];$   
\n $\overrightarrow{T}'^{2}$  MKTvar(0);  $T^{f,x}[f];$   
\n $\overrightarrow{T}^{8}$  MKTvar(0); eval env(1);

fib is as in the previous example of compilation above.

## State Transition Laws

We present  $\Gamma$ CMC as a state transition machine. A state of  $\Gamma$ CMC is a 5-uple

 $\langle C, T, H, O, E \rangle$ 

in which each component is interpreted in the following way

**C** The code to be executed

This code is generated by the translation rules presented by the compilation schemes above

- $T$  . The reduction state  $T$  and top of T points to the part of the graph to be evaluated.
- $\mathbf{H}$  The heap where  $\mathbf{H}$  are stored The notation H  $|w| = \frac{1}{2}$  . The store that the  $\mathbf{H}$ ncomponent cell named d The elds of distance with elds of distance  $\mathcal{L}_{\mathcal{A}}$  are limited with expected with expected with expected with  $\mathcal{L}_{\mathcal{A}}$ Cells are fully-boxed.
- O The output
- $\blacksquare$ . The environment stack Its top contains a reference to the current environment.

TCMC is defined as a set of transition rules. The transition

$$
\langle C, T, H, O, E \rangle \Rightarrow \langle C', T', H', O', E' \rangle
$$

 $\frac{1}{2}$  interpreted as when the machine arrives at state  $\frac{1}{2}$   $\frac{1}{2}$   $\frac{1}{2}$   $\frac{1}{2}$   $\frac{1}{2}$   $\frac{1}{2}$   $\frac{1}{2}$   $\frac{1}{2}$  $\{U_-, L_-, H_-, U_+, E_-\}$ 

We present here the complete set of state transition laws for the kernel of  $\Gamma \text{CMC}$  :

- 1.  $\langle$  print.c, d.T, H[d=k], O, E  $\rangle \Rightarrow \langle c, T, H[d=k], k.O, E \rangle$
- 2.  $\langle$  eval.c, d.T, H[d=k], O, E  $\rangle \Rightarrow \langle$  c, d.T, H[d=k], O, E  $\rangle$
- 3.  $\langle$  eval.c,d.T,H[d=(A,e)], O, E  $\rangle \Rightarrow \langle$  A.Popenv.c, T, H[d=(A,e)], O, e.E  $\rangle$
- 4.  $\langle$  eval.c,d.T,H[d=fn], O, E  $\rangle \Rightarrow$   $\langle f_n.c, T, H[$  d= fn], O, E  $\rangle$
- 5.  $\langle$  eval'(i).c, ...d<sub>i</sub> ....T, H  $[d_i=$ k], O, E  $\rangle \Rightarrow$   $\langle$  c, ...d<sub>i</sub> ...T, H  $[d=$ k], O, E  $\rangle$
- 6.  $\langle$  eval'(i).c,...d<sub>i</sub> ....T,  $H[d := (A,e)], O, E \rangle \Rightarrow \langle A.Pop(i).c, \ldots d_i ...$ T,  $H[d = (A,e)], O, e.E \rangle$
- 7.  $\langle$  eval'(i).c,...d<sub>i</sub> ....T, H[d<sub>i</sub> = f<sub>n</sub>], O, E}  $\Rightarrow$   $\langle$  c, ...d<sub>i</sub> ...T, H [ d= f<sub>n</sub>], O, E}
- 8.  $\langle$  eval\_env(i).c, T, H[e=...fn ...], O, e.E}  $\Rightarrow \langle f_n, T, H[e=...f_n...], O, e.E \rangle$
- 9.  $\langle$  eval\_env(i).c, T, H $[e=...u_i...], O, e.E \rangle \Rightarrow \langle$  eval.c,  $u_i$ .T, H $[e=...u_i...], O, e.E \rangle$
- 10.  $\langle$  MKenv(n).c,  $d_1 \ldots d_n \ldots d_m$ .T, H,O, E $\rangle \Rightarrow \langle c, d_{n+1} \ldots d_m$ .T, H  $[e=d_1 \ldots d_n]$ , O, e.E $\rangle$
- 11. (Popenv.c, T, H, O, e.E)  $\Rightarrow$   $\langle$  c, T, H, O, E)
- 12.  $\langle \text{Pop}(i) \cdot c, d_0 d_1 \dots d_i \dots T, H, O, e.E \rangle \Rightarrow \langle c, d_1 \dots d_0 \dots T, H, O, E \rangle$
- 13.  $\langle$  Pushfun $(f_i)$ .c, T, H, O, E $\rangle \Rightarrow \langle f_i$ .c, T, H, O, E $\rangle$
- 14.  $\langle$  If true(True, A, B).c, T, H, O, E  $\rangle \Rightarrow \langle$  A.c, T, H, O, E  $\rangle$
- 15. (If true(False, A, B).c, T, H, O, E)  $\Rightarrow$  (B.c, T, H, O, E)
- 16.  $\langle$  MKTvar(k).c, T, H[e= $e_0 \ldots e_m$ ], O, e.E)  $\Rightarrow \langle c, d.T, H[d = e_{m-k}][e=e_0 \ldots e_m], O, e.E \rangle$
- 17.  $\langle$  MKTcomp $(P)$ .c, T, H, O, e.E $\rangle \Rightarrow \langle$  c, d.T, H $[d=(P,e)],$  O, e.E $\rangle$
- 18.  $\langle$  MKTpc(A).c, T, H, O, E)  $\Rightarrow$   $\langle$  c, d.T, H[d= A], O, E)
- 19.  $\langle$  MKTcte(k).c, T, H, O, E  $\rangle \Rightarrow \langle c, d.T, H[d=k], O, E \rangle$
- 20.  $\langle$  MKTk(n,A) c,  $d_0 \ldots d_n \ldots d_m$  . T, H  $[d_n = \ldots], O, E$   $\rangle \Rightarrow \langle c, d_n \ldots d_m$  . T, H  $[d_n = A]$ , O, E  $\rangle$
- 21.  $\langle$  MKEvar $(j,i)$ .c, T, H $[e_1 = \ldots u_i \ldots]$   $[e_0 = \ldots a_j \ldots]$ , O,  $e_1 \ldots e_0 \ldots E$   $\rangle \Rightarrow$  $\langle c, T, H[e_1 = \dots a_j \dots] [e_0 = \dots a_j \dots], O, e_1 \cdot e_0 \cdot E \rangle$
- 22.  $\langle$  MKEcte $(k,i)$ .c, T, H $[e_1 = \ldots u_i \ldots]$  O,  $e_1$ .E $\rangle \Rightarrow$  $\langle$  c, T, H $[e_1 = \ldots k \ldots]$ , O,  $e_1$ .E $\rangle$
- 23.  $\langle$  MKEcell(n).c, T, H, O, E)  $\Rightarrow$   $\langle$  c, d.T, H[e=u<sub>1</sub>...u<sub>n</sub>], O, E)
- 24.  $\langle$  MKEcomp(A,i).c, T, H[ $e_1 = \ldots u_i \ldots$ ],O,  $e_1 \cdot e_0 \cdot E$   $\rangle \Rightarrow \langle c, T, H[e_1 = \ldots (A, e_0) \ldots]$ , O,  $e_1 \cdot e_0 \cdot E$   $\rangle$
- 25.  $\langle \text{MKEpc}(A,i), c, T, H[e=...i...], O, e.E \rangle \Rightarrow \langle c, d.T, H[e=...A...], O, e.E \rangle$
- 26.  $\langle$  IfE\_true(True,B,C,i).c, T, H $[e_1 = \ldots u_i \ldots],$ O,  $e_1 \cdot e_0 \cdot E \rangle \Rightarrow \langle c, T, H[e_1 = \ldots (B, e_0) \ldots],$ O,  $e_1 \cdot e_0 \cdot E \rangle$
- 27.  $\langle$  IfE\_true(False,B,C,i).c, T, H[ $e_1 = \ldots u_i \ldots$ ],O,  $e_1.e_0.E \rangle \Rightarrow \langle c, T, H[e_1 = \ldots (C,e_0) \ldots]$ ,O,  $e_1.e_0.E \rangle$

### Example of Evaluation

As we saw in the examples of compilation above- the program

fib n - if n then else fibn fibn twice f x - f f x twice fib 5?

compiled as,

 $\texttt{twice} \texttt{F1D} \rightarrow \texttt{WNECell}(2); \texttt{WINEPC}(A,1); \texttt{WINECte}(5,0); \texttt{PUSNTUN}(tWICE); \texttt{POPenv}; \texttt{PININ}(j);$  $\mathsf{A} \quad \mapsto \quad \mathsf{eval} \;(\mathsf{U}); \mathsf{MIK} \; \mathsf{IK}(\mathsf{U}, \mathsf{tib}((\ast(\mathsf{top} \, \mathsf{I})) \rightarrow \mathsf{rem}.\mathsf{value}));$ twice  $\mapsto$  MKTcomp(A'); eval\_env(1);  $A'$  $\mapsto$  MIK I vari U ) ; eval enviting the  $\mapsto$  ${\sf fib} \quad \mapsto \quad {\sf if} \, \, ({\sf n} < 2) \, \, \{ \sf return(1) \} ;$  else $\{ \sf return({\sf fib}({\sf n}-1)+{\sf fib}({\sf n}-2)) \} ;$ 

The initial state of the machine is

 $\langle$  MKEcell $(2);$  MKEpc(A,1); MKEcte(5,0); Pushfun(twice); Popenv; print(); ,  $\mathrm{T,H,O,E} \rangle$   $\longrightarrow$ 

executing this code using the state transition laws above we have,

- $\stackrel{\text{\tiny def}}{=} \verb+{MKEpe(A,1); MKEcte(5,0); Pushfun(twice); Popenv; print(); , $T$, $H\left[e_0=1\,\,0\right], O, e_0.E\rangle$-}$
- $\stackrel{\text{\tiny def}}{ \Rightarrow} \quad \langle \textsf{MKEcte}(5,0); \textsf{Pushfun}(\textsf{twice}); \textsf{Popenv}; \textsf{print}();$  ,  $T,$   $H[e_0 = \textsf{A} \; d_0], O, e_0.E \rangle$
- $\tilde{\Rightarrow} \quad \langle \mathsf{Pushfun}(\mathsf{twice}); \mathsf{Popenv}; \mathsf{print}();$  ,  $T,$   $H[d_0=5][e_0=\mathsf{A}\,\, d_0], O,$   $e_0.E \rangle$
- $\stackrel{\text{\tiny def}}{=} \verb+{ $(\textsf{MKTomp}(A'))$ ; even_lenv=20,  $\textsf{open}(B)$ ;  $\textsf{Print}(B); T, H[d_0=5][e_0=A\;d_0], O, e_0.E\rangle$$
- $\;\;\Rightarrow\;\;\; \langle$  eval\_env(1); Popenv; print $();\, ,d_1. T,H[d_1=(\mathsf{A}',e_0)][d_0=5][e_0=\mathsf{A}\;d_0], O, e_0.E \rangle$
- $\stackrel{\circ}{\Rightarrow} \quad$   $\langle$  eval'(0); MKTk(0, fib((\*(topT))  $\rightarrow$  rem.value)); Popenv; print(); , .  $d_1$  ,  $T,$   $H[d_1=( {\sf A}',e_0)][d_0=5][e_0={\sf A} \,\, d_0], O, e_0.E \rangle$
- $\stackrel{\Delta}{\Rightarrow} \quad$   $\langle$  MKTvar(0); eval\_env(1); Pop(0); MKTk(0, fib((\*(topT))  $\Rightarrow$  rem.value)); Popenv; print(); , .  $d_1$  ,  $T$ ,  $H[d_1=( {\mathsf A}' , e_0) ] [d_0=5] [e_0={\mathsf A} \,\, d_0 ], O, e_0. e_0. E \rangle$
- $\stackrel{\rightarrow}{\Rightarrow}$   $\;\;\langle$ eval\_env $(1);$  Pop $(0);$  MK Tk $(0, \text{fib}((*(\texttt{topT})) \Rightarrow$  rem.value)); Popenv; print $();$   $,$  $d_0. d_1. T, H [d_1 = (\mathsf{A}', e_0)] [d_0 = 5] [e_0 = \mathsf{A} \,\, d_0], O, e_0. e_0. E \rangle$
- $\hat{\Rightarrow}\quad \langle$ eval'(0); MKTk(0, fib((\*(topT))  $\Rightarrow$  rem.value)); Pop(0); MKTk(0, fib((\*(topT))  $\Rightarrow$  rem.value)); Popenv; print(); ,  $d_0. d_1. T, H[d_1=(\mathsf{A}',e_0)][d_0=5][e_0=\mathsf{A}\,\, d_0], O, e_0. e_0. E\rangle$
- $\Rightarrow$   $\colon$   $\forall$  (MKTk(0, fib(( $*(\texttt{topT}))$   $\Rightarrow$  rem.value)); Pop(0); MKTk(0, fib(( $*(\texttt{topT}))$   $\Rightarrow$  rem.value)); Popenv; print(); ,  $d_0. d_1. T, H[d_1=(\mathsf{A}',e_0)][d_0=5][e_0=\mathsf{A}\,\, d_0], O, e_0. e_0. E\rangle$
- $\stackrel{\text{\tiny def}}{ \Rightarrow} \quad \text{(Pop(0)$; MKTk(0,fib((*(top T))\Rightarrow rem.value))}; Popenv; print();$  ,  $d_2 . d_1 . T, H [d_2 = 8] [d_1 = (\mathsf{A}', e_0)] [d_0 = 5] [e_0 = \mathsf{A} \,\, d_0], O, e_0 . e_0 . E \rangle$
- $\hat{\Rightarrow} \quad \langle \mathsf{MKTk}(0, \mathsf{fib}((\ast(\mathsf{topT})) \Rightarrow \mathsf{rem}.\mathsf{value})); \mathsf{Popenv}; \mathsf{print}();\,,$  $d_2$  ,  $T$ ,  $H[d_2=8][d_1=(\mathsf{A}',e_0)][d_0=5][e_0=\mathsf{A}\,\,d_0],O,e_0.E\rangle$
- $\stackrel{d_1}{\Rightarrow} \quad \{\text{Popenv}; \, \text{print}();\,, d_3.T, H[d_3=34][d_2=8][d_1=(\mathsf{A}',e_0)][d_0=5][e_0=\mathsf{A}\,\,d_0], O, e_0.E\}$
- $\dot{\Rightarrow} \quad \langle \mathsf{print}();\,, d_3.T, H[d_3=34][d_2=8][d_1=(\mathsf{A}',e_0)][d_0=5][e_0=\mathsf{A}\,\,d_0], O, E \rangle$
- $\dot{\Rightarrow} \quad \langle \,\,, T, \, H [d_3 = 34] [d_2 = 8] [d_1 = (\mathsf{A}',\,e_0)] [d_0 = 5] [e_0 = \mathsf{A}\,\,d_0], 34.O, E \rangle$

# Compiling Lists

Now we enrich CMC with lists A new compilation scheme- called L- is introduced Some of the previous compilation schemes need to be extended

# Scheme  $\mathcal E$

```
6. \mathcal{E}[[\cdot]] = \mathsf{printf}([\cdot]]);7. \mathcal{E}[a:b] = \mathcal{E}[a] \mathcal{E}[b] print();
  8. \mathcal{E}[\text{Hd}(a \ldots b)] = \mathcal{T}^{\text{II}}[a \ldots b] Hd; printf((*(\text{top T} - -)) \rightarrow \text{rem.value});9. \mathcal{E}[\mathsf{T}](a \dots b) = \mathcal{T}^{\mathsf{U}}[a \dots b] T, print();
10. \mathcal{E}[\text{Hd}(a:b)] = \mathcal{E}[a]11. \mathcal{E}[\textsf{T}](a:b)]=\mathcal{E}[b]
```
# Scheme <sup>T</sup>

13.  $T^{x_0...x_j}$  | | | | = MKTlv; 14.  $T^{x_0...x_j}$ [Hd  $x_i$ ] = Ehd $(i)$ ; 15.  $T^{x_0...x_j}[\text{Hd}(a:b)] = T^{x_0...x_j}[a]$ 16.  $T^{x_0...x_j}$  [Hd $(a...b)$ ] =  $T^{x_0...x_j}[a...b]$  Hd; 17.  $T^{x_0...x_j}[a \; (\text{Hd } b...)] = T^{x_0...x_j}[b...] \; \text{Hd} ; T^{x_0...x_j}[a]$ 18.  $T^{x_0...x_j}$   $\text{[T] } x_i$  =  $\text{Et}(i)$ ; 19.  $T^{x_0...x_j}$ [T| $(a:b)$ ] =  $T^{x_0...x_j}$ [b] 20.  $T^{x_0...x_j}$   $\lceil T \rceil (a \ldots b) \rceil = T^{x_0...x_j} \lceil a \ldots b \rceil$  T $\lceil \cdot \rceil$ 21.  $T^{x_0...x_j}[a \ (T | b ...)] = T^{x_0...x_j}[b ...] T | T^{x_0...x_j}[a]$ 22.  $T^{x_0...x_j}[a:b] = T^{x_0...x_j}[a] T^{x_0...x_j}[b]$  MKcons; 23.  $\mathcal{T}^{x_0,\ldots x_j}[if\; x_i = [~]~then~b~else~c] = \mathsf{Enull1}(i, \mathsf{l}_1); \mathcal{T}^{x_0,\ldots x_j}[b]~\mathsf{Jmp}~\mathsf{l}_2; l\mathsf{1}: \mathcal{T}^{x_0,\ldots x_j}[c]~\mathsf{l}_2:$ 

# Scheme <sup>G</sup>

9.  $\mathcal{G}^{x_0...x_j}$  | | |  $j = \mathsf{MKElv}(j)$ ; 10.  $\mathcal{G}^{x_0...x_j}$  Hd  $x_i|j = \text{Ehd1}(i,j);$ 11.  $\mathcal{G}^{x_0...x_j}[\text{Hd}(a:b)]j = \mathcal{G}^{x_0...x_j}[a]j$ 12.  $\mathcal{G}^{x_0...x_j}$   $\lceil \mathsf{T} \rceil x_i \rceil j = \mathsf{Et} 1(i,j);$ 13.  $\mathcal{G}^{x_0...x_j}$   $\lceil \mathsf{T} \rceil (a:b) \rceil j = \mathcal{G}^{x_0...x_j}$   $\lceil b \rceil j$ 14.  $\mathcal{G}^{x_0...x_j}[a:b]j = \mathcal{L}^{x_0...x_j}[a] \mathcal{L}^{x_0...x_j}[b]$  MKEcons1(j);

# Scheme  $\mathcal{T}'$

```
9. T^{x_0 \ldots x_j} | | | | = MKTlv;
10. T^{i_{0}...i_{j}} Hd x_{i} = Ehd(i);
11. T^{x_0...x_j}[\text{Hd}(a:b)] = T^{x_0...x_j}[a]12. T^{i_{x_0}...i_j} Tl x_i = Etl(i);
13. T^{(x_0...x_j)} \lbrack \text{T} \rbrack (a:b) \rbrack = T^{(x_0...x_j)} \lbrack b \rbrack14. T^{i a_0 \cdots a_j} [a:b] =\mathsf{MKToomp}(\mathsf{A}); where \mathsf{A} \mapsto \mathcal{T}^{x_0...x_j} a : b ]
```
# Scheme <sup>L</sup>

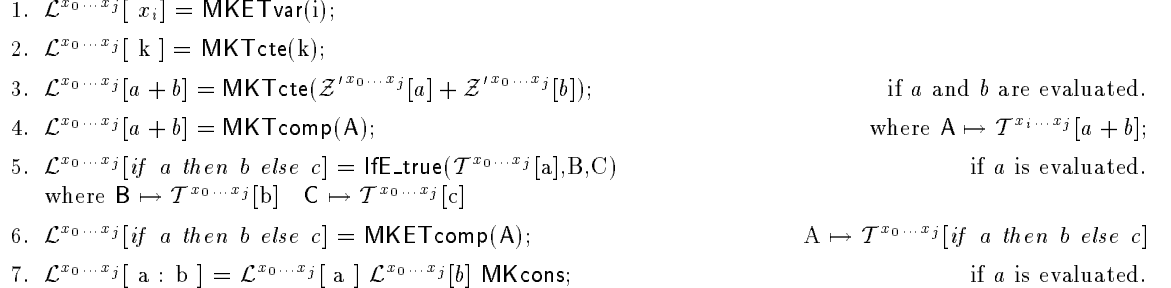

\n- \n
$$
\mathcal{E}^{x_0 \ldots x_j}[a : b] = \text{MKETcomp}(A);
$$
\n
\n- \n $\mathcal{E}^{x_0 \ldots x_j}[f_i x_0 \ldots x_m] = \text{MKTct}(\tilde{\mathfrak{h}}(\mathcal{Z}^{t x_0 \ldots x_j} x_0, \ldots, \mathcal{Z}^{t x_0 \ldots x_j} x_n));$ \n
\n- \n $\mathcal{E}^{x_0 \ldots x_j}[f_i] = \text{MKTpc}(f_i);$ \n
\n- \n $\mathcal{E}^{x_0 \ldots x_j}[f_i] = \text{MKTbc}(f_i);$ \n
\n- \n $\mathcal{E}^{x_0 \ldots x_j}[Hd x_i] = \text{EThd}(i);$ \n
\n- \n $\mathcal{E}^{x_0 \ldots x_j}[Hd(a : b)] = \mathcal{E}^{x_0 \ldots x_j}[a]$ \n
\n- \n $\mathcal{E}^{x_0 \ldots x_j}[T | x_i] = \text{ETt}(i);$ \n
\n- \n $\mathcal{E}^{x_0 \ldots x_j}[T | x_i] = \text{ETt}(i);$ \n
\n- \n $\mathcal{E}^{x_0 \ldots x_j}[T | (a : b)] = \mathcal{E}^{x_0 \ldots x_j}[b]$ \n
\n- \n $\mathcal{E}^{x_0 \ldots x_j}[T | (a : b)] = \text{CKETcomp}(A);$ \n
\n- \n $x_0 \ldots x_j \in \mathcal{E}^{x_0 \ldots x_j}[a \ldots b] = \text{MKETcomp}(A);$ \n
\n

### Example of Compilation

Let us present an example of compilation involving lists. If we have the script:

```
map f it for a server there flux it then f the it the
fib n -
 if n then  else fibn 	 fibn
\mathbf{v} . For \mathbf{v} \mathbf{v} , \mathbf{v} , \mathbf{v} , \mathbf{v} , \mathbf{v} , \mathbf{v} , \mathbf{v} , \mathbf{v} , \mathbf{v} , \mathbf{v} , \mathbf{v} , \mathbf{v} , \mathbf{v} , \mathbf{v} , \mathbf{v} , \mathbf{v} , \mathbf{v} , \mathbf{v} ,
map (twice fib) (1:(2:[1]))?
```
it will be compiled as,

 $\mathcal{E}$ [map (twice fib)  $(1:(2:[]))$ ] E-  $\Rightarrow$   $T^{11}[map](twefib)(1:(2:[])];$  print();  $\Rightarrow$  MKEcell $(2)$ ;  ${\cal G}^{\rm u}[twice~fib]$ 1;  ${\cal G}^{\rm u}[(1:(2:})])$ 10; Pushfun(map); Popenv; print(); endo a contra contra contra contra contra contra contra contra contra contra contra contra contra contra contra  $\Rightarrow$  MKEcell $(2)$ ; MKEcomp $(B,1);$   $\mathcal{G}^{\text{U}}[(1:(2:\sqcap))]0;$  Pushfun(map); Popenv; print(); garage and several property of the second several property of the second several property of the second several property of the second several property of the second several property of the second several property of the s  $\Rightarrow$  MKEcell(2); MKEcomp(B, 1);  $\mathcal{L}^{\mathsf{u}}[1]\ \mathcal{L}^{\mathsf{u}}[(2 : [])]$  $MKEcons1(0); Pushfun(map); Popenv; print();$  $\cong$  MKEcell(2); MKEcomp(B, 1); MKTcte(1);  $|\mathcal{L}^{\text{U}}|(2 : ||)| =$  $MKEcons1(0); Pushfun(map); Popenv; print();$  $\sim$  .  $\sim$  $\widetilde{\Rightarrow}$  MKEcell(2); MKEcomp(B, 1); MKTcte(1);  $\,\mathcal{L}^\mathsf{U}[2]\,\, \mathcal{L}^\mathsf{U}[\mathsf{III}]$  .  $MKcons; MKEcons1(0); Pushfun(map); Popenv; print();$  $\Rightarrow$  MKEcell(2); MKEcomp(B, 1); MKTcte(1); MKTcte(2);  $\,\mathcal{L}^{\text{u}}[[]]$  $MKcons; MKEcons1(0); Pushfun(map); Popenv; print();$  $\Rightarrow$  MKEcell(2); MK Ecomp(B, I ); MK Tcte(1); MK Tcte(2); MK TIv;  $\Rightarrow$  $MKcons; MKEcons1(0); Pushfun(map); Popenv; print();$ 

where B is:

 $\mathsf{B} \quad \mapsto \quad \mathcal{T}^{\mathsf{U}}[twice \, \mathit{fib}]$  $\vec{\tau}$   $T''$  [fb]  $T''$  [twice]  $\stackrel{'}{\Rightarrow}^{\circ}$  MKTpc(A);  $T^{\text{II}}[twice]$  $\Rightarrow$  MK I pc(A); MK env(2); Pushfun(twice); Popenv;

and A is as in the last example of compilation. Now we translate map by using scheme  $T$ .

$$
\begin{array}{ll}\n\text{map} & \mapsto & \mathcal{T}^{f,x}[if \; x = [] \; then \; [] \; else \; f(Hd \; x) : \; map \; f(Tl \; x)] \\
\stackrel{\mathcal{T},23}{\Rightarrow} & \text{Enull}(0,|_1); \mathcal{T}^{f,x}[[]] \; \text{Jmp}|_2; |_1 : \mathcal{T}^{f,x}[f(Hd \; x) : \; map \; f(Tl \; x)] \; |_2 : \\
\stackrel{\mathcal{T},13}{\Rightarrow} & \text{Enull}(0,|_1); \text{MKTlv}; \text{Jmp}|_2; |_1 : \mathcal{T}^{f,x}[f(Hd \; x) : \; map \; f(Tl \; x)] \; |_2 : \\
\stackrel{\mathcal{T},22}{\Rightarrow} & \text{Enull}(0,|_1); \text{MKTlv}; \text{Jmp}|_2; |_1 : \mathcal{T}^{f,x}[f(Hd \; x)] \mathcal{T}^{f,x}[map \; f(Tl \; x)]; \text{MKcons}; \; |_2 : \\
\end{array}
$$

- $\widetilde{\mathbb{H}}^n=\mathbb{E} \mathsf{null}(0,|_1); \mathsf{MKT}$ lv; Jmpl $_2;|_1: T^{J,x}[f(Hd\;x)] T^{J,x}[map\; f(Tl\;x)]; \mathsf{MKcons};\;|_2: T^{J,x}[map\; f(Tl\;x)]$
- <sup>T</sup> -  $\Rightarrow$   $\quad$  Enull(0, l $_1$ ); MKTlv; Jmpl $_2$ ; l $_1$  : $\mathcal{T}^{j,x}[x]$  Hd;  $\mathcal{T}^{j,x}[f]$   $\mathcal{T}^{j,x}[map\ f(Tl\ x)]$ ; MKcons; l $_2$  :
- $\Rightarrow$   $\quad$  Enull(0, l $_1$ ); MKTlv; Jmpl $_2$ ; l $_1$  :MKTvar(0); Hd;  $\mathcal{T}^{j,x}[f]$   $\mathcal{T}^{j,x}[map\ f(Tl\ x)]$ ; MKcons; l $_2$  :
- $\widetilde{\mathbb{H}}$   $\quad$   $\quad$   $\quad$  Enull(0, l $_1$ ); MKTlv; Jmpl $_2$ ; l $_1$  :MKTvar(0); Hd; eval\_env(1);  $\mathcal{T}'$   $\cdot$   $\cdot$   $\mid$   $\quad$   $\quad$   $\mid$   $\;$   $\quad$   $\quad$   $\mid$   $\;$   $\cdot$   $\mid$   $\;$   $\cdot$   $\mid$   $\;$   $\;$   $\;$   $\;$   $\;$   $\;$   $\;$
- <sup>T</sup> -  $\Rightarrow$   $\quad$  Enull $(0, \mathsf{l}_1)$ ; MK Tiv; Jmpl $_2$ ;  $\mathsf{l}_1$  :MK I var $(0)$ ; Hd; eval\_env $(1)$ ; MK Tcomp $(\mathsf{C})$ ; MKcons;  $\mathsf{l}_2$  :

where,

- $C \rightarrow T^{J,x}$  [map  $f(Tl x)$ ]
	- $T \cdot T$  $\Rightarrow$  MKEcell $(2)$ ;  $\mathcal{G}^{J,x}[f]$   $\in$   $\mathcal{G}^{J,x}$   $[(Tl\ x)]$   $0$  Pushfun(map); Popenv;
	- $\Rightarrow$  MKEcell(2); MKEvar(1, 1);  $\mathcal{G}^{(n)}([Tl]x)]$ 0 Pushfun(map); Popenv;
	- garage and the contract of the contract of the contract of the contract of the contract of the contract of the  $\Rightarrow$  MKEcell(2); MKEvar(1, 1); Etl1(0, 0); Pushfun(map); Popenv;  $^-$

# **New State Transition Laws**

CMC with lists also makes use of the following state transition laws

- 28.  $\langle$  print.c, d.T, H[d= a : b], O, E  $\rangle \Rightarrow \langle$  eval.print.eval.print.c, a.b.T, H[d=a : b], O, E  $\rangle$
- 29.  $\langle$  print.c, d.T, H[d=[ ]], O, E  $\rangle \Rightarrow \langle$  c, T, H[d=[ ]], O, E  $\rangle$
- 30.  $\langle$  Hd.c, d.T, H[d=a : b], O, E  $\rangle \Rightarrow \langle c, a.\text{T}, \text{H}[d=a:b], \text{O}, \text{E} \rangle$
- 31.  $\langle$  Tl.c, d.T, H[d=a : b], O, E}  $\Rightarrow$   $\langle$  c, b.T, H[d=a : b], O, E}
- 32.  $\langle$  MKcons.c,  $d_1. d_2.$ T, H $[d_2=$  b] $[d_1=$  a], O, E $\rangle \Rightarrow \langle$  c, d.T, H $[d=d_2:d_1]$ , O, E $\rangle$
- 33.  $\langle$  MKTlv.c, T, H, O, E  $\rangle \Rightarrow \langle$  c, d.T, H[d= []], O, E  $\rangle$
- 34.  $\langle$  MKElv(i).c, T, H[ $e_0 = \ldots u_i \ldots$ ], O,  $e_0 \to \langle c, T, H[d=\nabla] | e_0 = \ldots d \ldots]$ , O,  $e_0 \to \rangle$
- 35. (MKEcons1(i).c,  $d_1. d_2.$ T,  $H[d_1 = a][d_2 = b][e_1 = \ldots u_i \ldots], O, e_1.E.$ )  $\Rightarrow$   $\langle c, T, H[d = d_2 : d_1][e_1 = \ldots d \ldots],$  $O, e_1$ . E
- 36.  $\langle$  MKETvar(i).c, T, H[ $e_0 = \ldots u_i \ldots$ ], O, $e_1, e_0 \to \langle c.d.T, H[d = u_i][e_0 = \ldots u_i \ldots]$ , O,  $e_1, e_0 \to \langle c.d.T, H[d = u_i][e_1 = \ldots u_i]$
- 37.  $\langle$  MKETcomp $(A)$ .c, T, H, O, $e_1, e_0$ .E  $\rangle \Rightarrow \langle c. d. T, H[d=(A,e_0)],$  O,  $e_1, e_0.E \rangle$
- 38.  $\langle$  Ehd(i).c, T, H[ $e_1 = \ldots (a:b) \ldots$ ], O,  $e_1.E$   $\rangle \Rightarrow$   $\langle c, a.T, H[e_1 = \ldots], O, e_1.E \rangle$
- 39.  $\langle$  Etl(i) c, T, H $[e_1 = \ldots (a:b) \ldots]$ , O,  $e_1 \ldots E$   $\rangle \Rightarrow \langle c, b \ldots T, H[e_1 = \ldots]$ , O,  $e_1 \ldots E$   $\rangle$
- 40.  $\langle$  EThd(i).c, T, H[ $e_0 = \ldots (a : b) \ldots$ ], O,  $e_1 \cdot e_0 \cdot E$   $\rangle \Rightarrow \langle c, a \cdot T, H[e_0 = \ldots], O, e_1 \cdot e_0 \cdot E$   $\rangle$
- 41.  $\langle \text{ETt}(i), c, T, H[e_0 = \ldots (a:b) \ldots], O, e_1.e_0.E \rangle \Rightarrow \langle c, b.T, H[e_0 = \ldots], O, e_1.e_0.E \rangle$
- 42.  $\langle \text{Ehd1}(i,j), c, T, H[e_1 = \ldots x_j \ldots]$   $[e_0 = \ldots (a : b) \ldots], O, e_1 \cdot e_0 \cdot E \rangle \Rightarrow \langle c, T, H[e_1 = \ldots a \ldots]$   $[e_0 = \ldots],$  $O, e_1.e_0.E$
- 43.  $\langle \text{Et1}(i,j),c, T, H[e_1 = ... x_j ...] [e_0 = ... (a:b) ...], O, e_1, e_0, E \rangle \Rightarrow \langle c, b, T, H[e_1 = ... b ...] [e_0 = ...], O,$  $e_1$   $e_0$  E)
- 44.  $\langle \text{Enull}(n, l_1) \ldots l_1 \text{:c}, T, H[d_0=[\ ]][e_0=\ldots d_n \ldots], e_0.E \rangle \Rightarrow \langle c, T, H[d_0=[\ ]][e_0=\ldots d_n \ldots], e_0.E \rangle$
- 45.  $\langle \text{Jmp 1} \ldots \text{l:c, T, H, O, E} \rangle \Rightarrow \langle c, T, H, O, E \rangle$
- 46.  $\langle$  Jfalse(False, I) ... I:c, T, H, O, E)  $\Rightarrow$   $\langle$  c, T, H, O, E)
- 47.  $\langle$  Jfalse(True,l) .c, T, H, O, E  $\rangle \Rightarrow \langle c, T, H, O, E \rangle$

### Example of Evaluation

As we saw in the examples of compilation above- the program

```
map in the strong form in the strong form in the strong form in the strong form in the strong form in the strong form in the strong form in the strong form in the strong form in the strong form in the strong form in the st
 fib n -
 if n then  else fibn 	 fibn
 \mathbf{v} . For \mathbf{v} \mathbf{v} , \mathbf{v} , \mathbf{v} , \mathbf{v} , \mathbf{v} , \mathbf{v} , \mathbf{v} , \mathbf{v} , \mathbf{v} , \mathbf{v} , \mathbf{v} , \mathbf{v} , \mathbf{v} , \mathbf{v} , \mathbf{v} , \mathbf{v} , \mathbf{v} , \mathbf{v} ,
map (twice fib) (1:(2:[1]))?
```
compiled as,

map twice fib 
 MKEcell MKEcompB-  MKTcte MKTcte MKTlv MKcons MKcons MKEcons Pushfunmap Popenv print B MKTpcAMKenv Pushfuntwice Popenv map Enull l MKTlv Jmpl l MKTvar Hd eval env MKTcompCMKcons l C MKEcell MKEvar-  Etl-  Pushfunmap Popenv A eval MKTkbtopT remvalue twice MKTcompA eval env A MKTvar eval env b if n  freturng elsefreturnbn  bn g

The initial state of the machine is

 $\langle MKEcell(2); MKEcomp(B,1); MKTcte(1); MKTcte(2); MKTlv; ..., T,H,O,E \rangle$ 

executing this code using the state transition laws above we have,

- $\H \hskip -10pt \hbox{\Huge{\rightthreetimes}} \hskip -10pt \to \hskip -10pt (MKEcomp(B,1); \hbox{\bf MKTcte(1)}; \hbox{\bf MKTcte(2)}; \hbox{\bf MKTlv}; \ldots, T, H\!\left[e_0=10\right]\!, O, e_0.E\rangle$
- $\stackrel{\cong}{\Rightarrow} \quad \langle \mathsf{MKTcte}(1); \mathsf{MKTcte}(2); \mathsf{MKT}| \mathsf{v}; \dots, T, H[e_1=(B,e_0)][e_0=e_1 0], O, e_0. E \rangle$
- $\stackrel{\rightarrow}{\Rightarrow} \quad \langle \mathsf{MKTcte}(2); \mathsf{MKT}$ lv;  $\ldots, d_0.T, H[d_0 = 1][e_1 = (B,e_0)][e_0 = e_1 0], O, e_0.E \rangle$
- $\stackrel{\text{\tiny def}}{\Rightarrow} \quad \langle \mathsf{MKT}| \mathsf{v}; \dots, d_1. d_0. T, H[d_1=2][d_0=1][e_1=(B,e_0)][e_0=e_1 0], O, e_0. E \rangle$
- $\stackrel{\text{\tiny def}}{ \Rightarrow} \quad$   $\langle$  MKcons; MKEcons $1(0);$  Pushfun $(\textsf{map});$  Popenv; print $();$  ,  $d_2$  .  $d_1$  .  $d_0$  .  $T,$  $H[d_2 = [ ]]] [d_1 = 2] [d_0 = 1] [e_1 = (B,e_0)] [e_0 = e_1 0], O, e_0.E \rangle$
- $\H \Rightarrow \quad \langle \mathsf{MKEconsl}(0); \mathsf{Pushfun}(\mathsf{map}); \mathsf{Popenv}; \mathsf{print}();$  ,  $d_3.d_0.T,$  $H[d_3=d_1:d_2][d_2=[\;][[d_1=2][d_0=1][e_1=(B,e_0)][e_0=e_10],O,e_0.E\rangle$

at this point of execution the graph for the list is complete and we enter the code for map

$$
^{33}
$$
 (Pushfun(map); Popenv; print();;  $d_4.T$ ,  $H[d_4 = d_1 : d_3][d_3 = d_1 : d_2][d_2 = [ ]]$   
\n
$$
[d_1 = 2][d_0 = 1][e_1 = (B, e_0)][e_0 = e_1 0], O, e_1.e_0.E\rangle
$$
  
\n
$$
^{13}
$$
 (Enull(0,1<sub>1</sub>); MKTlv; Jmpl<sub>2</sub>; 1<sub>1</sub> :MKTvar(0); Hd; eval lenv(1); MKTcomp(C); MKcons; 1<sub>2</sub> : Popenv; print();,  $d_4.T$ ,  
\n
$$
H[d_4 = d_0 : d_3][d_3 = d_1 : d_2][d_2 = [ ]][d_1 = 2][d_0 = 1][e_1 = (B, e_0)][e_0 = e_1 d_4], O, e_0.E\rangle
$$
  
\n
$$
^{44}
$$
 (MKTvar(0); Hd; eval lenv(1); MKTcomp(C); MKcons; 1<sub>2</sub> : Popenv; print();,  $d_4.T$ ,  
\n
$$
H[d_4 = d_0 : d_3][d_3 = d_1 : d_2][d_2 = [ ]][d_1 = 2][d_0 = 1][e_1 = (B, e_0)][e_0 = e_1 d_4], O, e_0.E\rangle
$$
  
\n
$$
^{46}
$$
 (Hd; eval lenv(1); MKTcomp(C); MKcons; 1<sub>2</sub> : Popenv; print();,  $d_4.T$ ,  
\n
$$
H[d_4 = d_0 : d_3][d_3 = d_1 : d_2][d_2 = [ ]][d_1 = 2][d_0 = 1][e_1 = (B, e_0)][e_0 = e_1 d_4], O, e_0.E\rangle
$$
  
\n
$$
^{30}
$$
 (eval env(1); MKTcomp(C); MKcons; 1<sub>2</sub> :Popenv; print();,  $d_0.T$ ,  
\n
$$
H[d_4 = d_0 : d_2][d_3 = d_1 : d_2][d_2 = [ ]][d_1 = 2][d_0 = 1][e_1 = (B, e_0)][e_0 = e_1 d_4], O, e_0.E\rangle
$$
  
\n

$$
H[d_5 = A][d_4 = d_0 : d_2][d_3 = d_1 : d_2][d_2 = []][d_1 = 2][d_0 = 1][e_1 = (B, e_0)][e_0 = e_1 d_4], O, e_0, e_0, E)
$$

hPushfuntwice Popenv Popenv MKTcompCMKcons l Popenv print - e T -

 $H[e_2=d_5d_0][d_5=A][d_4=d_0:d_2][d_3=d_1:d_2][d_2=[\,][d_1=2][d_0=1][e_1=(B,e_0)][e_0=e_1d_4],O,e_0,e_0,E\rangle$ 

,  $d_0$ .  $T$ ,

Now the code for twice is called taking as arguments fib and - which are referenced by the frame on the top of the environment stack. The reduction sequence above gives an idea of how  $\Gamma$ CMC evaluates lists

# Optimisations

A number of code optimisations should be introduced to CMC in order to obtain a better perfor mance. In this section we present the most important of them.

### Sharing

Sharing of computation can bring substantial improvement to the performance of the machine. There is a number of ways sharing can be incorporated to CMC Although the authors are still experi menting to know the best possible way- the sharing mechanism implemented at the moment is similar to the one in CMCM - which is inspired in the frame update mechanism of TIM  $\,$  Now-American mechanism of TIM  $\,$  Now-American mechanism of TIM  $\,$  Now-American mechanism of TIM  $\,$  Now-American mechanism of TIM  $\,$  N user provides annotations  $(U \text{ combinator})$  to specify variables one wants to share. The  $U$  combinator performs the following state transition:

48.  $\langle U(i), c, d, T, H[e_0 = \ldots a_i \ldots], O, e_0, E \rangle \Rightarrow \langle c, d, T, H[e_0 = \ldots d \ldots], O, e_0, E \rangle$ 

As Categorical Multi-Combinators do not allow for partial applications to be reduced we think of using Partial Categorical Multi-Combinators [5] to deal with sharing of partial applications.

### Tail Recursion

Functions over lists recursively defined as

$$
f_n x_0 \ldots x_n = if \ a \ then \ b \ else \ z \ (f_n y_0 \ldots y_n)
$$

such as map- are of widespread use in functional programs The compilation schemes we have generate an environment every time we make a recursive call and discard the environment used for the previous call. To increase the performance of  $\Gamma$ CMC we avoid garbage generation by compiling tail recursive functions as

$$
[f_n x_0 \dots x_n = if x_i = [ ] then b else z : (f_n y_0 \dots y_n) ]
$$

by the following entries in the script

 $f_n \mapsto \mathsf{Enul}((i, \mathsf{l}_1); T^{x_0 \ldots x_n}[b]$  Jmp  $\mathsf{l}_2; \mathsf{l}_1 : T^{x_0 \ldots x_n}[z]$  MKTcomp $(\mathsf{A}); \mathsf{MKenv}(\mathsf{n}+1); \mathsf{MKcons}; \mathsf{l}_2 : \mathsf{A} \mapsto \mathcal{G}^{x_0 \ldots x_n}[y_n]_n \ldots \mathcal{G}^{x_0 \ldots x_n}[y_0]_0$  Swap; Pushfun(f $_{\mathsf{h}}'$ ); Popenv;  $\mathsf{f'_{h}} \mapsto \mathsf{Enu}$ II $(\mathsf{i},\mathsf{l}_1); T^{\,x_0...x_n}[\mathit{b}]$  Jmp  $\mathsf{l}_2;\mathsf{l}_1: T^{\,x_i...x_j}[z]$  MKTcomp(A); MKcons;  $\mathsf{l}_2: \mathsf{l}_2$ The state transition law for Swap is

49. (Swap.c, T, H, O,  $e_1 \tcdot e_0 \tcdot E$ )  $\Rightarrow$  (c, A.T, H, O,  $e_0 \tcdot e_1 \tcdot E$ )

### Recursive Functions

Recursion is fundamental for functional programming languages Many functions are not special thus can not benefit from the very emitting manufactury to recursion made by the C compiler- which takes advantage of the fast context switching mechanism of RISC architectures. Better performance can be obtained if we introduce a stack to handle recursion Thus we translate functions dened as

$$
f_n x_0 \ldots x_n = if \ a < b \ then \ c \ else \ f_n y_0 \ldots y_n
$$

by using the following scheme

$$
f_n \mapsto \text{pushR}(0);
$$
\n
$$
\text{LP1 :} \text{Jfalse}(T^{x_0...x_j}[a]; t1 = (*(topT--)) \rightarrow rem.value; \nT^{x_0...x_j}[b]; t2 = (*(topT--)) \rightarrow rem.value; t1 > t2;, |_1); T^{x_0...x_j}c; \n\text{Imp } l_2; \n\text{I}_1 : \text{MKEcell}(n + 1); \nG^{x_0...x_n}[y_n]n
$$
\n:\n
$$
G^{x_0...x_n}[y_0]0
$$
\n
$$
\text{pushR}(1); \text{Jmp}(LP1); \n\text{LP2 : Popenv; } \n\text{I}_2 : \text{if}(*(topR--)) == 1) \text{Jmp}(LP2);
$$

## Avoiding Indirections

Functions which take only one parameter are frequent. Because we adopted a fully-boxed representation the cell which represents the environment of a function to one argument works as an indirection cell. One can avoid the generation of this indirection cell by making the environment stack point directly to its argument. New operators are needed for this optimisation. For a matter of simplicity we will call them we select sufficiently of I be instructed instruction Entry second Ehdy.

### Monomorphic Print

Instead of having a general polymorphic printing routine- which at runtime tests the data produced to output it, we use information provided by the type information and statically which printing the three  $\mu$ function is suitable for printing the output

# Performance

In this section we present the performance figures obtained for the benchmark programs below running on a SUN Sparckstation II under UNIX

r in ou.

**Rev:** reverse reverse reverse of a list of 300 numbers.

sievel generates a met er prime numbers smanler than 2000 by using Erathosthenes sievel

 $\mathbf{r}$  is a sorting by insertion of a list of our landsmithum of  $\mathbf{r}$ 

similar takes a het of foot fantasin humbers and produces foot societar (and of

 $\mathbf{m}$  maps (twice twice twice successor) on a list of 2000 models.

Tak: Takejushi function of 30 25 15.

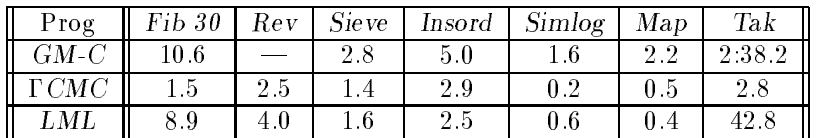

GMC corresponds to the last version of GMC  $\circ$  joj done by Musicante and Lins. Font Crefers to our best implementation of CMC LML presents the performance of the Chalmers Lazy ML compiler

as we can observe the the table above the performance of CMC- is far better than  $\sim$  than  $\sim$   $\sim$ our benchmark programs CMC presented a performance close to LML in the benchmark programs which made intensive use of higher-order-functions and lazy evaluation. In the case of the use of strict functions under recursion CMC performed far better than LML

# Further Work & Conclusions

The authors are currently working on a front-end for  $\Gamma$ CMC and also analysing a number of optimisations to the back-end. We believe the benchmark figures we presented are representative of the performance of  $\Gamma\text{CMC}$  and that they scale-up for larger programs.

In our opinion- CMC has already shown that transferring the ow of execution from a higher level abstract machine to C- by using procedure calls- brings not only portability but also eciency on RISC architectures. The performance of  $\Gamma$ CMC is in the worst case as good as the Chalmers LML compiler In the best case- CMC can run several times faster than LML

# Acknowledgements

We express gratitude for several discussions with Ricardo Massa and Genésio Neto.

Research reported herein has been sponsored jointly by The British Council- CNPq Brazil grants  $\mathbf{1}$  and  $\mathbf{1}$  and

# References

- , superintently a control in and spineless and spineless and spineless  $\Delta$  machine in a spineless conference on Lisp and Functional Programming-Britain Programming-Britain Programming-Britain Programming-Britain Program
- $\blacksquare$  . The SWR associated machine to execute supercombinators using the simple-supercombinators using the supercombinators of  $\blacksquare$ In Proceedings of Third International Conference on Functional Programming and Computer  $\Box$  and  $\Box$  are pages  $\Box$  and  $\Box$  and  $\Box$  are particles to  $\Box$
- Lat absolute the functional abstract machine abstract machine absolute the function of the polymorphism-
- relief Categorical Multiples Categorical Multiples And Antichel Multiples Antiche Antiche Antiques Multiples A and Computer and Computer Architecture-University pages in the computer control of provided and the anti-274.
- RDLins Partial Categorical MultiCombinators UKCComputing LabReport \$- The Uni versity of Kent at Canterbury- at Canterbury-
- [6] R.D.Lins & S.J.Thompson. CM-CM: A Categorical Multi-Combinator machine. In *Proceedings* of XVI Latinoamerican Conference on Informatics-American Conference on Informatics-American Conference on Informatics-
- [7] R.D.Lins & S.J.Thompson. Implementing SASL using Categorical Multi-Combinators. Software experience-experience-experience-experience-experience-experience-experience-experience-experience-experience-
- [8] M.A.Musicante & R.D.Lins. GMC: A Graph Multi-Combinator Machine. Microprocessing and ming-application and the contract of the contract of the contract of the contract of the contract of the contract of
- [9] S.L.Peyton Jones and J.Salkild. The spineless tagless g-machine. In Proc.ACM Conference on Functional Programming Huntinguages and Computer Architecture-Unique-Feder Architecture-Unique-USA-
- TJohnsson Compiling Lazy Functional Languages PhD thesis- Chalmers Tekniska Hogskola-Gotten Stranger Sweden Sweden- Sweden-
- [11] S.J.Thompson & R.D.Lins. The Categorical Multi-Combinator Machine: CM-CM. The Programming Journal- vol 
- BCS- Cambridge University Press- April
- [12] D.A. Turner. A new implementation technique for applicative languages. Software  $-$  Practice and Experience-Independent contract to the contract of the contract of the contract of the contract of the con